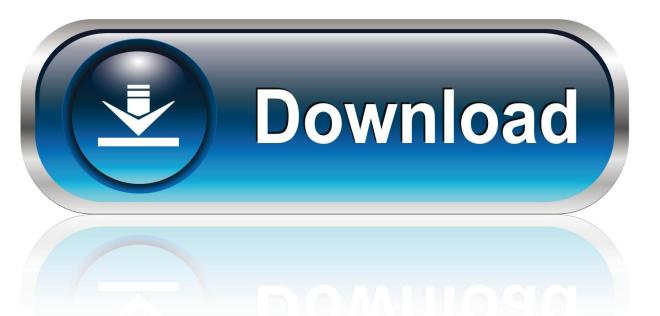

0-WEB.ru

# Windows Iso Download Mac

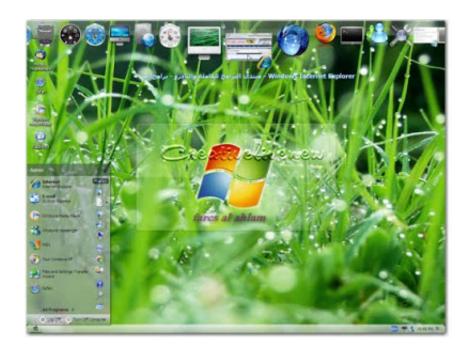

1/4

### Windows Iso Download Mac

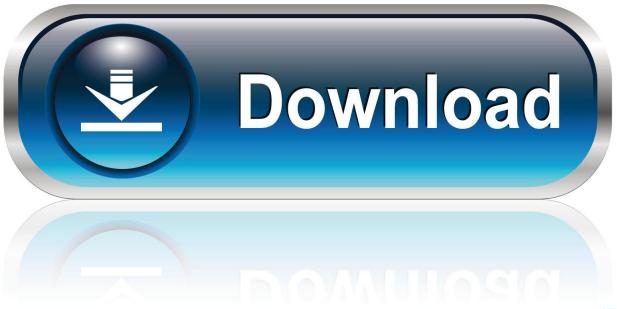

0-WEB.ru

Download macOS Catalina ISO For VMware & VirtualBox When getting an idea on what is VMDK file? Or what is ISO file for VMware & VirtualBox? Absolutely there are some changes in it.

- 1. windows
- 2. windows 7
- 3. windows movie

This article will guide you on how to download Windows 10 ISO file directly from Microsoft without Media Creation Tool nor need a product key.. Step 2 (optional): Downloading the Windows 10 ISO from Microsoft on Mac, Linux, and Windows Vista/XP computers The Windows 10 Download Tool only works on computers running Windows 7, 8, or 10.. Downloading discrete files, plus the time it takes to create an ISO file, can take a lot more time than downloading ISO directly from Microsoft website.. This article will guide you on how to download Windows 10 ISO file directly from Microsoft without Media Creation Tool nor need a product key.. Method #1: Create Windows 10 Bootable USB/DVD on Mac Using Disk Utility Instead of trying out with an external agent, it would be better to make use of the in-built application of Mac, called Disk Utility to burn the ISO image files on disk to make them bootable.

### windows

windows 10, windows 7, windows 8, windows movie, windows vista, windows logo, windows 10 pro, windows phone, windows xp, windows download, windows live <u>Download Quicken Essentials For Mac For Free</u>

Downloading discrete files, plus the time it takes to create an ISO file, can take a lot more time than downloading ISO directly from Microsoft website.. Windows iso free download - Windows 10, ISO Mounter for Windows, Windows Server 2003 R2 Platform SDK ISO Download, and many more programs.. By using the Media Creation Tool, you can easily download the official Windows 10 ISO from Microsoft, which also includes an ISO file containing both 32-bit and 64-bit versions.. Editions are included in the ISO file:Windows 10 Home Windows 10 Education Windows 10 Pro.. Windows 7 Iso Download For Mac BootcampMedia Creation ToolMethod #1: Create Windows 10 Bootable USB/DVD on Mac Using Disk Utility. Vocal Remover Serial Key And Email

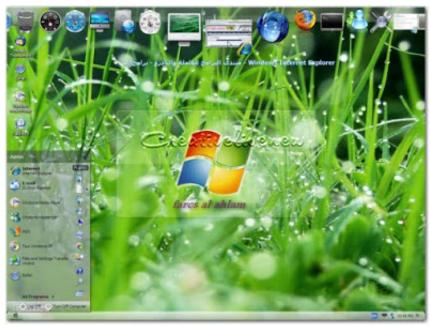

Sony Betacam Sx Manual

# windows 7

#### Special sound effect bbe pack free download

According to the information I found, it does not include the latest Cumulative Update updates. dmasoftlab Riss

#### windows movie

Buy Cheap Vir2 Electri6ity Vsti Rtas Au For Mac

According to the information I found, it does not include the latest Cumulative Update updates.. The Media Creation Tool will not directly download the ISO file, it will download the necessary files and create an ISO file for you.. After downloading the ISO file, you can use AIO Boot to create Windows 10 bootable USB, it supports multiple ISO files integration.. Instead of trying out with an external agent, it would be better to make use of the in-built application of Mac, called Disk Utility to burn the ISO image files on disk to make them bootable.. Like "VMDK" used for "Virtual Machine Disk File", and "ISO" is a complete copy of everything stored on a physical disk.. The Media Creation Tool will not directly download the ISO file, it will download the necessary files and create an ISO file for you.. Download Mac Iso From WindowsMedia Creation ToolBy using the Media Creation Tool, you can easily download the official Windows 10 ISO from Microsoft, which also includes an ISO file containing both 32-bit and 64-bit versions.. After downloading the ISO file, you can use AIO Boot to create Windows 10 bootable USB, it supports multiple ISO files integration. 773a7aa168 Virtual Dj Studio 5. 0 Free Download

773a7aa168

Best Tools Mac For Word For Mac

4/4